# skillsoft<sup>\*</sup> global **knowledge**

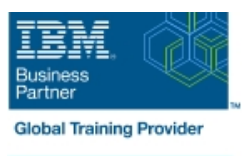

## **Basic z/OS Tuning Using the Workload Manager**

**Cursusduur: 5 Dagen Cursuscode: ES54G Trainingsmethode: Class Connect**

#### Beschrijving:

Do you need to know how to establish a practical performance management program for your z/OS system? This course is designed for new performance analysts to learn to work with the Workload Manager (WLM) in goal mode. Learn concepts of WLM and performance management in the z/OS system using the WLM.

Learn how to analyze Resource Monitoring Facility (RMF) reports and implement service definitions using the WLM Interactive System Productivity Facility (ISPF) application. The course uses z/OS hands-on lab exercises to reinforce the concepts and techniques discussed in lecture.

Hands-on labsThis course includes hands-on lab exercises. Each student team, working on their own z/OS system, will configure RMF, analyze RMF reports to find bottlenecks, and utilize the WLM dialogs to create goals and classification rules in a service definition that manages a supplied z/OS workload.

Class Connect™

Met Class Connect worden klaslokalen virtueel met elkaar verbonden. Class Connect biedt u de mogelijkheid om een training klassikaal op afstand bij te wonen in een Global Knowledge locatie bij u in de buurt. Een hoge kwaliteitsverbinding (HD audio en video) tussen de klaslokalen garandeert de cursisten een maximale interactie met de docent en met elkaar. Samen met uw medecursisten ziet u de docent en de andere cursisten op een groot scherm alsof u er zelf bijzit.

### Doelgroep:

This is an intermediate course for z/OS system programmers, z/OS performance analysts, and z/OS performance administrators new to performance management for their z/OS system.

#### Doelstelling:

- 
- 
- Describe the factors which could affect the performance of an z/OS system Utilize and monitor zIIP and zAAP specialty engines
- 
- Describe the components of a service definition
- Define workloads and service levels and classification rules
- State which z/OS commands affect WLM operation
- Describe a performance and tuning methodology **If the major WLM services for z/OS**, including enclaves and application environments, and how they are used by DB2, Develop a systematic z/OS performance and tuning plan WebSphere, and CICSAnalyze CPU performance when running in a shared LPAR environment
	-
- Use the WLM ISPF application Measure and tune z/OS DASD, processor storage, and coupling facility configurations
	- **Explain the functions and facilities of RMF and SMF**
	- **Analyze performance bottlenecks using RMF**
	- Use Workload License Charges (WLC), defined capacity and soft capping to manage software costs
	- Describe advanced z/OS environments that utilize Intelligent г Resource Director (IRD), HiperDispatch, z/OSMF Workload Management, and I/O Priority Manager

#### Vereiste kennis en vaardigheden:

You should:

**Understand basic MVS and z/OS operation, such as job flow** 

through JES, job scheduling paging, swapping, dispatching controls, and I/O scheduling

- Have a basic knowledge of the purpose of the Workload Manager's function in managing system workloads
- Be familiar with using TSO and ISPF to manage data sets and run batch jobs

#### Cursusinhoud:

- 
- 
- Unit 2 Using SMF and RMF to monitor Lab 3 Implementing a WLM Unit 8 Miscellaneous performance topics performance environment on z/OS (part 2)
- Lab 1 Introduction to your system
- Lab 2 Using RMF Monitor I and Monitor II Day 4

- 
- in a shared LPAR environment performance problems
- **Unit 4 Basic system workload management** (part 1)
- Lab 3 Implementing a WLM environment on z/OS (part 1)

## line line line

- Unit 1 Tuning methodology example and processor storage ment (part 2) What Tuning processor storage
	-

- Day 2 **Day 2** Unit 5 WLM commands, internals, and service
- **L** Unit 3 Performance impacts when running Lab 4 Using RMF Monitor III to solve

#### Day 1 Day 3 Day 3 Day 3 Day 3 Day 5 Day 5 Day 5 Day 5 Day 5 Day 4 Day 5 Day 5 Day 5 Day 5 Day 5 Day 5 Day 5 Day 5

- Welcome The Unit 4 Basic system workload Number 10 Unit 6 z/OS DASD performance topics
	-
	-

### Nadere informatie:

Neem voor nadere informatie of boekingen contact op met onze Customer Service Desk 030 - 60 89 444

info@globalknowledge.nl

[www.globalknowledge.com/nl-nl/](http://www.globalknowledge.com/nl-nl/)

Iepenhoeve 5, 3438 MR Nieuwegein